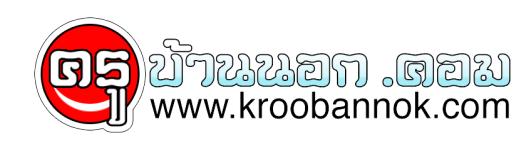

## **ทดสอบเห็ดพิษ ....ใครคิดว่ายาก**

นำเสนอเมื่อ : 28 ก.ย. 2552

## วิธีทดสอบว่าเห็นเป็นพิษหรือไม่ ใหน้าเห็ดมาตุม แล้วใส่ขาวสารหยิบมือหนึ่ง ถาขาวสารบานเหมือนหุงขาว แสดงว่าเห็ดไม่เป็นพิษ แต่ถ้าข้าวไม่บานทรงรูปเดิมแสดงว่าเห็ดเป็นพิษ ้อีกวิธีหนึ่งไหน้า เห็ดมาตมพอน้ำออกเอาชอนเงินจุมลงคน ถ้าชอนเงินดำ แสดงว่าเห็ดเป็นพิษ รับประทานไม่ได

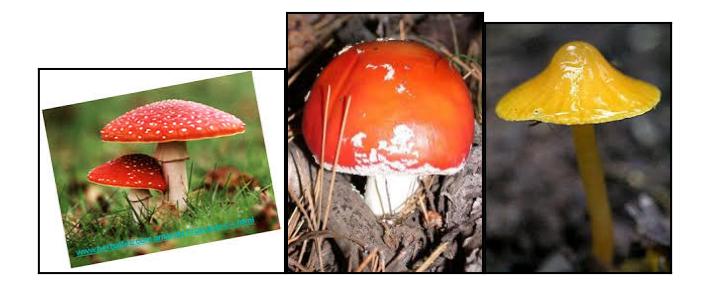